ASSISTIC

Nouvelle association sur le territoire !

A Augerolles, une association a été créée pour initier les personnes à l'informatique et au numérique.

L'objectif de cette association est de limiter les inégalités liées au numérique.

Cette fracture se caractérise par le fait de ne pas avoir les compétences numériques de base ou d'être dans l'incapacité ou l'impossibilité d'utiliser les équipements matériels des nouvelles technologies de l'information et de la communication (TIC).

On a à faire à 2 natures d'exclusion :

- Le matériel : l'inaccessibilité aux équipements informatiques et au réseau Internet ou un accès matériel précaire – avec un réseau trop bas débit par exemple – non adaptés aux usages numériques d'aujourd'hui ;
- Les compétences : le manque de compétences totales ou partielles nécessaires pour utiliser les outils numériques – ce que l'on appelle communément l'illectronisme. L'illectronisme concerne 16,5 % de la population française (*source* : INSEE, 2019).

Au-delà de ces natures d'exclusion, cette fracture numérique peut être explicitée par des dimensions :

- **Sociale** « Je n'ai pas les moyens ou l'opportunité d'avoir accès ou de disposer du matériel et des connaissances numériques requises » :
- **Géographique** « Je réside/j'exerce dans un lieu où le réseau et les infrastructures ne me permettent pas d'accéder au numérique dans les meilleures conditions » ;
- **Générationnelle** « Je suis perdu(e) dans l'usage, la technique ou les connaissances en numérique parce que l'évolution exponentielle des pratiques numériques ne m'a pas permis de suivre la tendance ».

Les séances proposées sont destinées à toute personne, débutante ou non, désireuse d'apprendre et d'améliorer ses connaissances en informatique et numérique.

Le programme :

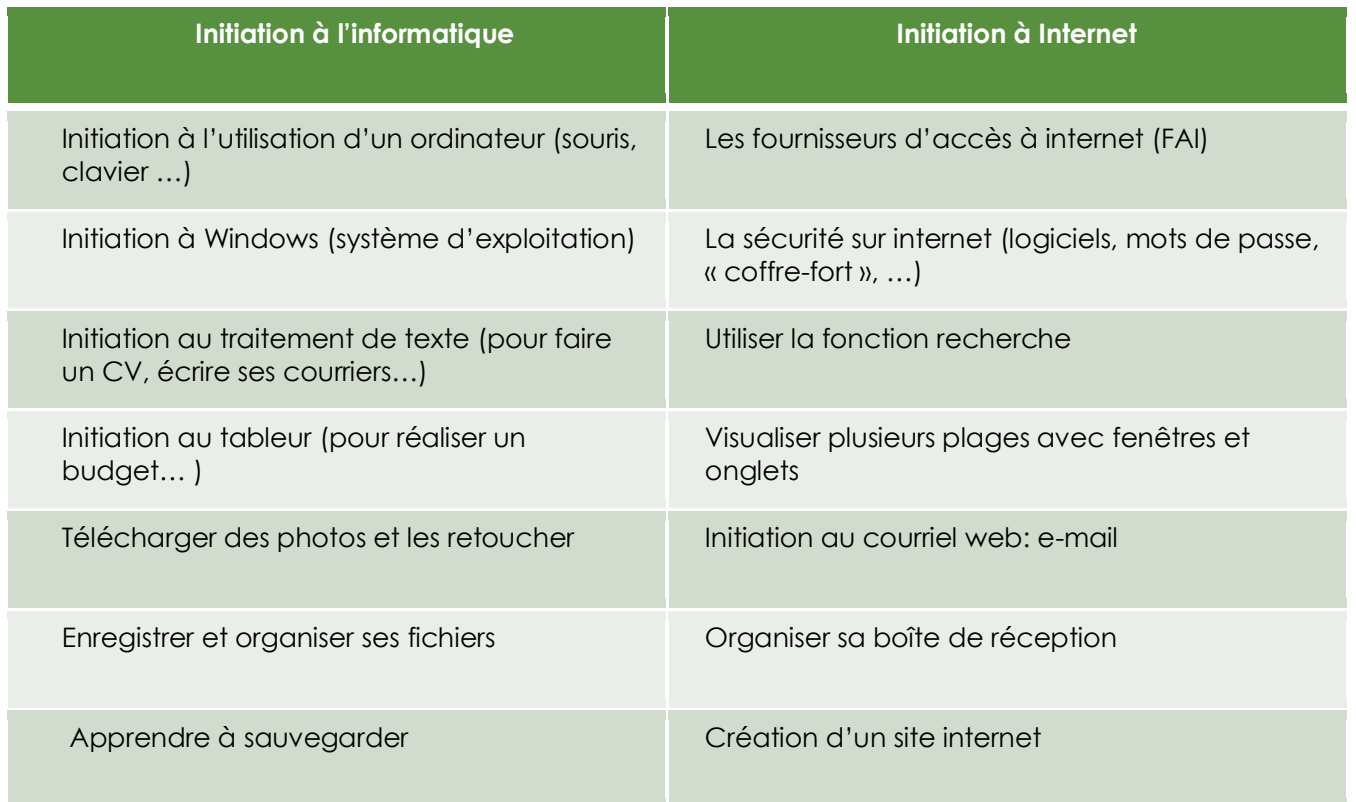

L'association vous accueille les samedis de 14h30 à 16h30 à la salle multi activités d'Augerolles, 26, Grand'Rue, 63930 AUGEROLLES.

Si intéressé(e)s, contactez-les : [contact@assistic.fr](mailto:contact@assistic.fr)